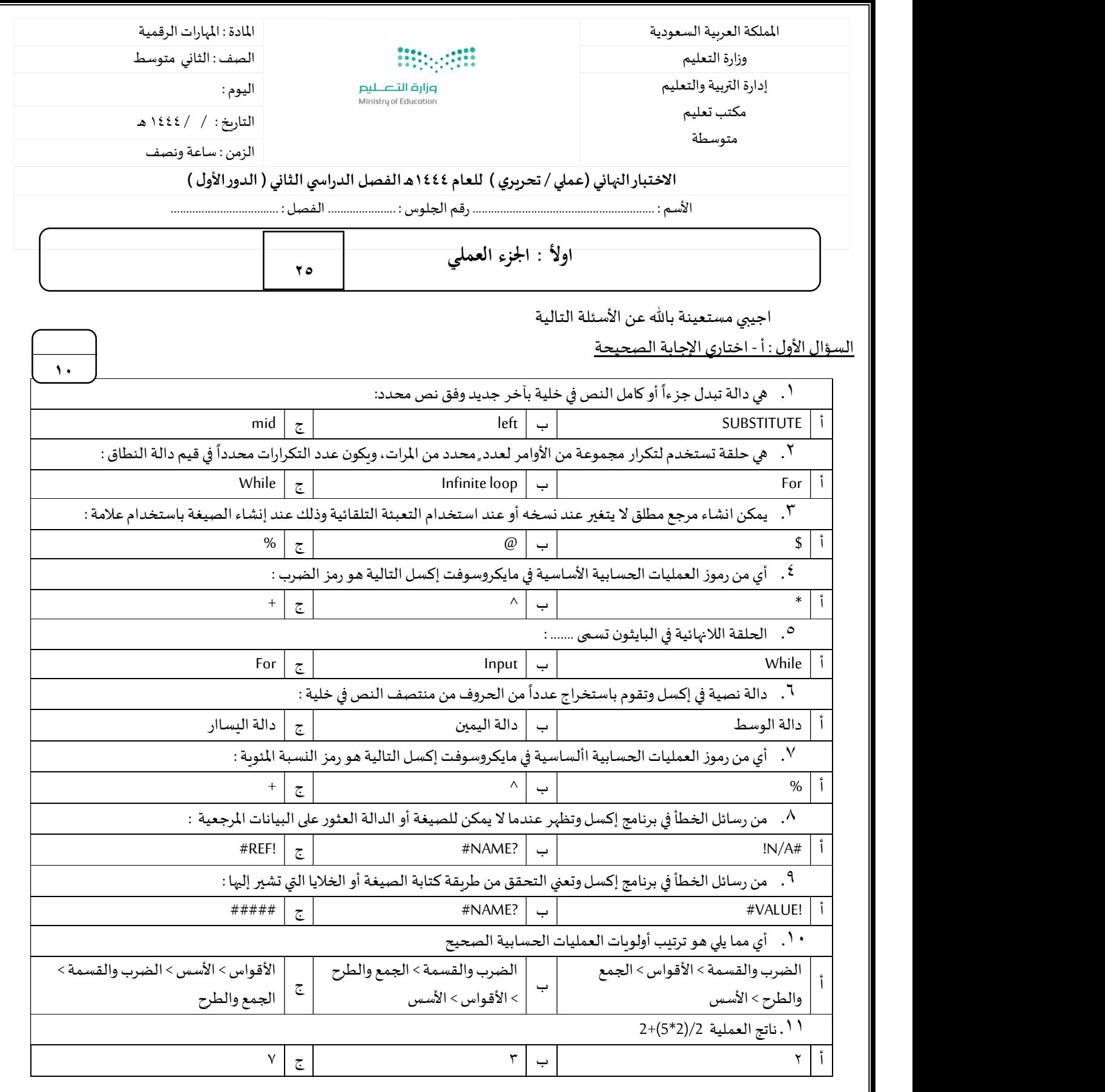

١

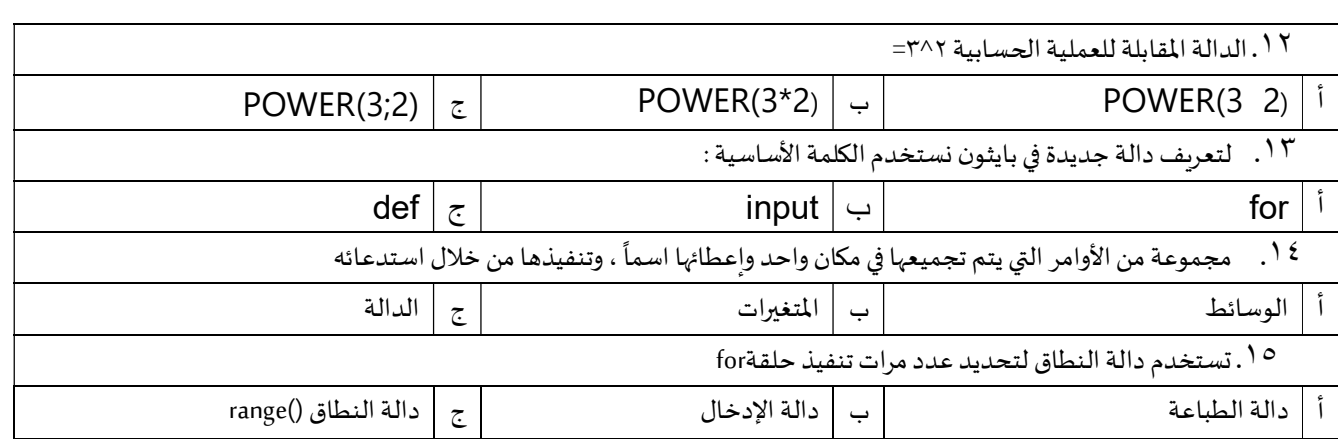

## <u>ب- ضعي ( صح ) أمام العبارة الصحيحة ، ووضع ( خطأ ) أمام العبارة الخاطئة :</u>

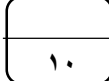

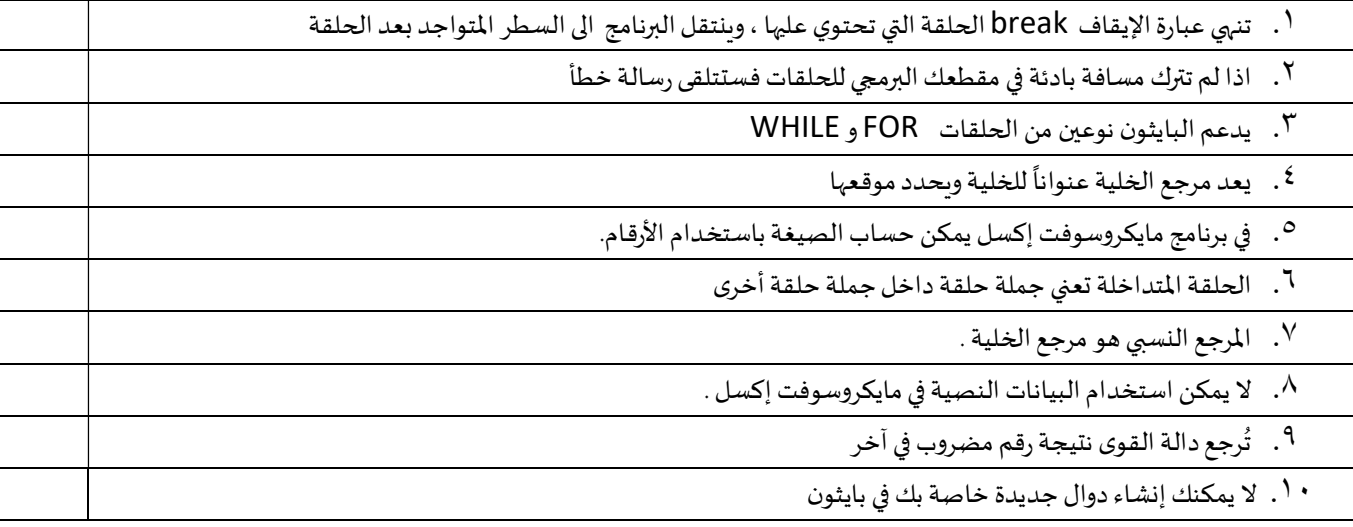

٢

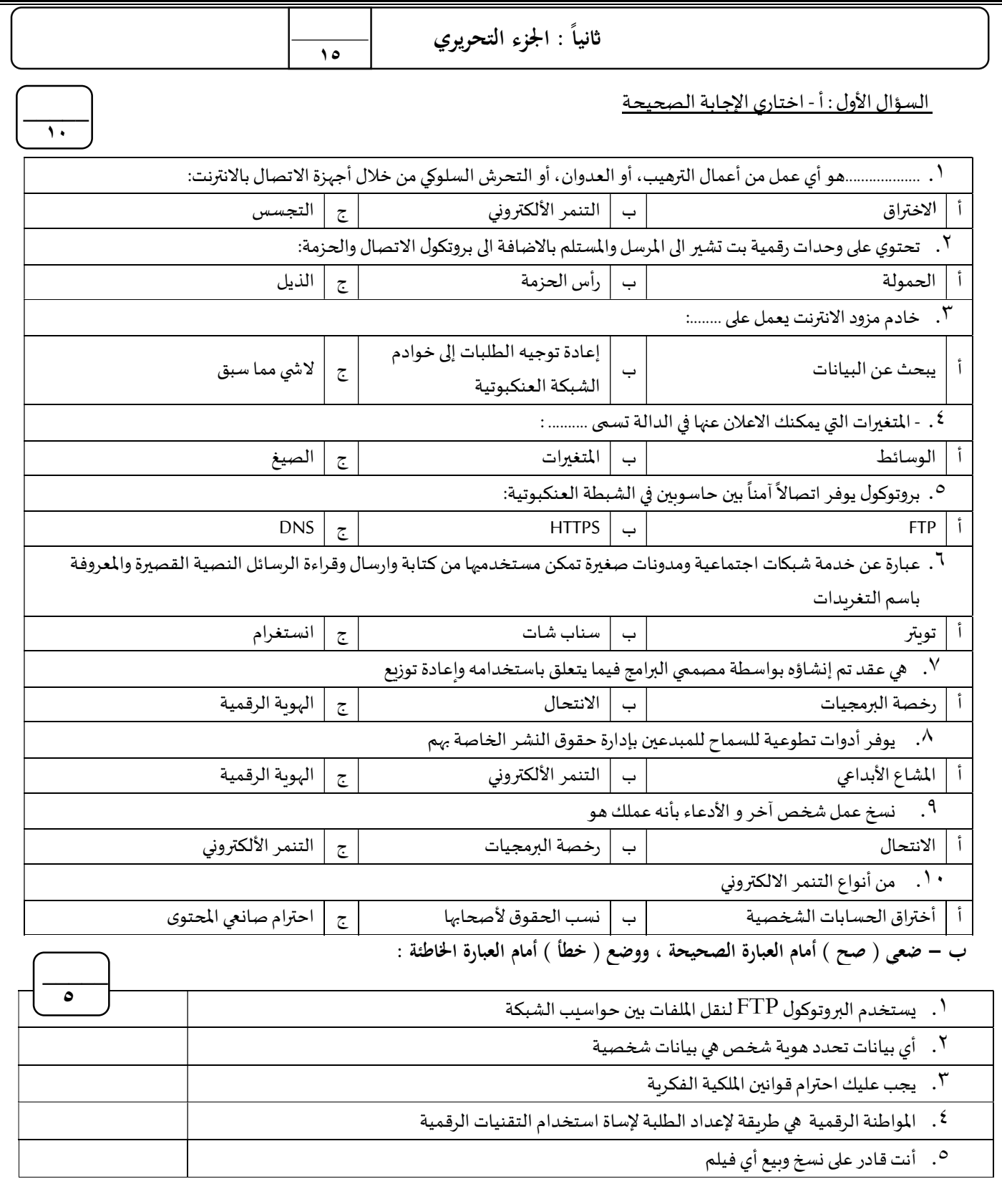

انتهت الأسئلة ....